## **ibec\_psql\_UsedObjects**

## **Syntax**

 function ibec\_psql\_UsedObjects(PSQLParser : variant, Objects : array of variant,

## ObjectTypes : array of variants);

## **Example**

• [Copy Table](http://ibexpert.com/docu/doku.php?id=06-ibexpert-ibeblock-examples:copy-table)

From: <http://ibexpert.com/docu/>- **IBExpert**

Permanent link: **[http://ibexpert.com/docu/doku.php?id=05-ibexpert-ibeblock-functions:05-26-psql-functions:ibec\\_psql\\_usedobjects](http://ibexpert.com/docu/doku.php?id=05-ibexpert-ibeblock-functions:05-26-psql-functions:ibec_psql_usedobjects)**

Last update: **2023/07/05 19:41**

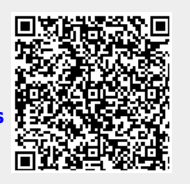